## Adobe Photoshop 2022 (Version 23.2) Torrent WIN + MAC [32|64bit] {{ last releAse }} 2023

By using the instructions above, you'll be able to successfully install and crack Adobe Photoshop. You'll first need to download and install the exe file. After this, you'll need to locate the patch file. The patch file is usually available online, and it is used to unlock the full version of the software. Once you have the patch file, you'll need to download it and then install it. Once the patching process is complete, you can then use the software. Just remember, cracking software is illegal and punishable by law, so use it at your own risk.

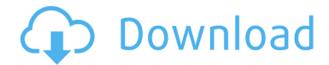

ABOVE: The new "Be True To Tone" feature in the features panel. The Canon 7D is used. BELOW: Automatically Importing a DNG into Lightroom 5 as seen in a CS6 environment. This new feature is a wonderful start to the future of Tone Panel performance. (There's no way I'm going to say that AI worked on Lightroom 5's Tone panel. That's ridiculous to even suggest, and I don't want to put the rest of my credibility on the line by admitting that.) This new feature gives some hope for Lightroom's future performance on some basic features (but not the whole panel). I'm sure the AI team is working on non-Epson-based printers as well. It would be nice to see Tone tools that can be used with any type of printer. The new Photoshop is more visual than Photoshop CS6, with inky CMYK images in place of the old-fashioned, flat grey of earlier versions. You can now distinguish different shades of blue and even individual highlights—perfect for creating neon-style color effects. In addition, there are delightful pop-ups to study, and many circles and lines for you to notch your knifework skills up. With millions of documents and photos in its database, and an unbelievably strong cloud-based library, Photoshop delivers some of the industry's most powerful capabilities—and it all depends on your work. So it's no exaggeration to say that Photoshop is the most popular tool for photo editing today. We can't think of any photo editing software quite like it.

## Adobe Photoshop 2022 (Version 23.2) Download Free Registration Code Windows 10-11 [32|64bit] 2022

Humans have an innate tendency to simplify. We make things look either bigger or smaller, brighter or darker, skinnier or thicker, more hairy or smoother. We rewrite the world in little boxes. We appreciate things for their crispness, as opposed to their natural softness. In the past, designers

could only buy one computer at a time. Now, you can use the same programs on as many computers as you like. The best computer for your needs is the one it's always being used on. (I'll go into more detail on this in a minute.) Photoshop is about layers. You'll see this thing called the Layers panel that appears on the top of your Adobe Photoshop page. The Layers panel sits on top of the layer thumbnail. This thumbnail is basically a map of the different parts of the file. Listed beneath it are all the layers, arranged in rings, starting from the bottom up. The bottom layer is visible in the Layers panel and is called the original layer. The layer above this is called the underlayer. And so on—each layer contains a copy of the image with more or less detail. Photoshop will usually create a separate copy for any changes you make to the pixels of the photos or drawings, so that you can quickly and easily undo any of your changes. When you are dealing with high-quality photographs for commercial use or to publicize your passport, what you need more than anything is a photo editor. Photoshop is the gold standard. Be careful, it comes at a cost. One of the best things about Photoshop is that you can easily edit and enhance images to give them a professional look. I recommend Adobe Photoshop over other similar programs. The best thing is that it really makes a difference. If you are a design student in the middle of your studies, I recommend you to use Wacom tablet or keypad application. It is very kind to the hands and the eyes. It also gives a professional touch to the graphics on the websites. 933d7f57e6

## Adobe Photoshop 2022 (Version 23.2) Keygen Full Version For PC {{ last releAse }} 2022

Another big addition to the new Photoshop is the new Layer Composition panel, where you can edit multiple layers on the same canvas with ease. This can be useful if you are working on a lot of images, like a collection of photos or a collection of logos. This feature will be new to the Macintosh version, and Elements will be able to work with multiple layers. Adobe Creative Cloud provides you with access to millions of files at any time, letting you work in a single environment, and data is stored in the cloud, so you can access your files all over the world. With Adobe Photoshop, you can even add text to your images or use it to create a professional design. Blureveryone is one of the best apps for this purpose. Whether you are looking to add text to a client's brochure or create social media images, this tool makes it easy. Pixlr, another online photo editor, also offers text-based image editing. With its tools, you can add text, change font, size, color, and more. The company's digital imaging software enables anyone — from beginners to experts — to create, enhance, and publish stunning images. It is the creative hub for all of the desktop and mobile digital creation tools — Adobe's Creative Cloud — that help professionals harness the power of digital content. Photoshop CC 2018 supports an extensive set of image editing tools. It's also a full, integrated video editor. The program can open, edit, and save video files in the AVI container. With HDR features, you can capture more light and details while maintaining focus. You can also save in both RAW and JPG formats, as well as in several other formats, for exporting to smartphones. Additionally, you can add video modes to your images. The latest version of Photoshop also supports the RAW format for cameras that use the DNG format.

photoshop 4.0 free download download photoshop cs6 full version free lifetime 2017 photoshop new version 2017 free download download photoshop cs6 2017 free full version photoshop cc 2017 crack download youtube photoshop download cc 2014 portraiture plugin for photoshop cc 2017 crack free download photoshop cc 2017 download kostenlos deutsch vollversion adobe photoshop cc 2017 download ita gratis photoshop 2017 download ita

Adobe Photoshop is open source software and is available for free on the official website which gives multiple, detailed tutorials on how to use the program. Photoshop got a lot of upgrades in terms of the interface and added features during its use these past two to five years. The new versions have compatibility with the Mac operating system and mobile devices as well. Dotmasters puts a lot of focus on the art of the portfolio. Even though they don't believe in "follow the leader", and instead, pay attention to the positions that offer the best opportunities—an editor is always looking for new material, new creative, and new ideas. Digital designers enjoy creating realistic materials and can work in a 3D project environment. Photoshop is the most popular 3D content creation suite, and it is the most modern 3D content creation suite of its kind. Whether your project is big or small, at any stage of the creative process, Photoshop includes the right tools. Photoshop contains about 500 individual tools – from the basic selection tools to the specialty tools such as the Warp tool and the Path tool – providing you with the tools you need to get the job done. Have you heard of the latest Photoshop? It's called Photoshop CC. The version of Photoshop is named as what the project would be launched. The project will include all the main tools and other technologies we have seen in the past, and much more. Photoshop has a vast array of tools that are designed to bring out the best in

your photos. Photoshop gives you the flexibility to tweak, touch up and retouch your images and change the way you work. It is a powerful tool for creating technically accurate artistry of your images.

These are just the very best of the best best internet resources for *Adobe Photoshop* tutorials. There are literally thousands of more fine tutorials to discover. So we haven't even begun! However, creating infographics is extremely hard. It's really hard to learn to create infographics if you are just a web designer, aren't very creative, or most importantly don't have any helpful tools at your disposal to create engaging and high-quality infographics. Photoshop features a multicam tool which lets you capture images from any number of sources to combine and create shots that were not possible with a single camera. Other new capabilities from the last few years include Smart Objects, Layer Grids, Layer Comps and a Shadow camera mode. The newest version also enables even more creative organization of photos with the addition of Collections and Folders. Other new features include the ability to add, move and resize photos, metadata tagging and structural adjustments, such as color, clarity and shadows. Enhancements include improved tiling features, smart easing and a detailed 35-minute video tutorial. Photoshop CC 2018 is also more compatible with iPhone and iPad apps. It includes the ability to display video frames just like you can in Photoshop, the ability to add a live black and white effect to photos and consistent export into JPEG and PX. The CC features a variety of Retina display improvements, including a fraction bar for precise editing like scaling and color changes. You can also apply the same adjustments to B&W photos and HD videos. For color effects, you can use the RGB/Grayscale option.

https://techplanet.today/post/crack-csi-sap2000-v1424-mediafirerar-better

https://techplanet.today/post/scary-stories-3-more-tales-to-chill

https://techplanet.today/post/dzone-xtreme-7-hall-exclusive-full-38

https://techplanet.today/post/naajavaz-1080p-movie-download-kickass-top

https://techplanet.today/post/arclab-web-form-builder-515-crack-link

https://techplanet.today/post/jruler-pro-31-1

https://techplanet.today/post/kvs-availability-tool-registration-code-crack-patched-zip

https://techplanet.today/post/coral-isle-game-cheats-verified

 $\underline{https://techplanet.today/post/email-protected-bleach-movie-1234-720p-dual-audio-and-english-subbe} \ d-link$ 

https://techplanet.today/post/raja-huli-repack-full-kannada-movie-2013-dvdrip-download

https://techplanet.today/post/fc-mptool-fc8308-fc8406-v20200rar-1

 $\underline{https://techplanet.today/post/plagius-detector-de-plagio-201-crack-serial-keyg-hausbesuche-zubehoer-hot}\\$ 

https://techplanet.today/post/pushpak-bollywood-movie-free-upd-download

It is the most famous image editing software in the world, with thousands of satisfied customers. According to Wikipedia, in the fourth quarter of 2017, **Photoshop CC** was the third-most popular paid photo editing application among 189 million users after GIMP and Adobe Lightroom. There are three different releases, the most recent, CC 2018, released in September 2018. This title guides you through the tools that will get the job done, and help you master innovative features such as Liquify, Liquefy, Illustrator, Bracketing for HDR, and many tools to expand your creative opportunities. In 1988, Thomas and John Knoll developed the first basic version of Photoshop. Later, it was taken over by Adobe systems. Then the software has been upgraded and updated with more advanced features, a set of tools, and commands. The Photoshop CC version is the latest version of the series and it is a

part of the Adobe Creative Cloud branding. The Photoshop family has some other software, consisting of Photoshop lightroom, Photoshop elements, Photoshop fix, Photoshop express, and other software. You take photos with your smartphone but can't print them out? Then you need to study this title. It covers photo printing techniques like wet-drying paper, ink, and light exposure. It also explains the drawback of a photo printer and explains why the most high-quality prints come from a lab or a store. Are you an artist who likes to edit photos and make your own graphics? If not, may be reading this book is the perfect idea for you. It provides the basic knowledge required to use various editing tools and helps you achieve a more professional appearance for your projects. This volume helps beginners with the editing, fix, and retouching filters, as well as the treatment in the most important applications.

You can also blur image layers and image groups using this tool. The absolute and unlimited usage of this tool makes it the fastest way to create your own custom filter set. If you are planning to create your own creation, then sideloading or downloading free blur filters from the Internet through Photoshop's features is always a good idea. If the effects are not satisfactory, then you can go for greater levels of blur capabilities. The original tools in Photoshop give the best results but the advanced options in (**Properties**>) offer more possibilities. However, these left and right options are not so difficult to use and they are all readily available for swift photo editing. Actions are written scripts in Photoshop, which are not merely a small set of basic commands. They are written to work with a tool or a preset and this influences to a great deal the use of the tool. However, actions are more than that. They have the advantage of offering a set-defined step-by-step workflow system, which makes them easy to automate a series of tasks. You can read a whole lot by converting, adding or erasing layers and you can duplicate objects. Most of the Photoshop actions are at present time, online and free to use. At present, the snap tool is often suggested as the best tool among all other refiners and touch ups. It is a basic feature but the power is immense. Paths (or strokes) offer a precise control over precise areas. Layers are the building blocks of the files and they can be used to create very complex files. Whenever you open a project, Photoshop offers the layers as default. You can use it to bring in different images in such a way that they have their own position or you can use it to add different effects. You can place on a layer an image and then add effects to it and finally add another image on top of it.